- 1. Předmětem plnění smlouvy je zajištění licencí a školení produktů společnosti Microsoft pro objednatele.
- 2. Přehled objednatelem požadovaných licencí:

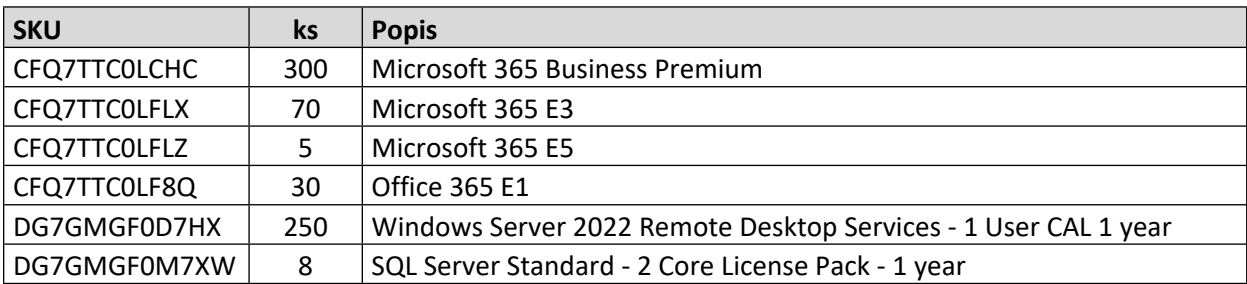

- 3. Objednatel dále požaduje zajištění implementace pořízených licencí a níže uvedených služeb (dále také jako "implementace"):
	- 3.1. zajištění zprostředkování všech služeb poskytovaných společností Microsoft vyplývajících z licenčního modelu, včetně zajištění nároku na nové verze,
	- 3.2. možnost bezplatného použití dodávaných softwarových produktů kancelářského typu zaměstnancům objednatele na jejich domácích PC,
	- 3.3. možnost otevření incidentů technické podpory se zárukou řešení přímo výrobcem softwarových produktů,
	- 3.4. bezplatné konzultace a poradenství v problematice licenční politiky a optimalizace licenční politiky vedoucí k optimalizaci nákladů objednatele po celé období trvání smluvního vztahu,
	- 3.5. zajištění veškeré administrace spojené se smluvním vztahem po celé období jeho trvání,
	- 3.6. zajištění bezplatných studijních a zkušebních licencí softwarových produktů,
	- 3.7. zajištění instalačních médií zdarma ke stažení z webových stránek výrobce software v instalačních image souborech,
	- 3.8. zajištění školení uživatelů z důvodu změny produktů z Office365 a on-premis na Microsoft365 v rozsahu 50 hodin pro 350 osob formou nahrávaného on-line webináře vedeného certifikovaným lektorem. Organizace jednotlivých školení budou řešeny dle požadavků objednatele (např. předpokládaná délka školení 2 hodiny, termíny školení, počet účastníků):
		- 3.8.1. Typy a obsah kurzů:
			- 3.8.1.1. Kurz Microsoft365 Office365:
				- Představení Microsoft365: Ujasnění terminologie (Office365 Microsoft365 - Tenant apod.).
- Microsoft365: Přihlášení k portálu Microsoft365, přehled služeb a možností, odlišnosti dle zvoleného plánu. Výhody a benefity oproti standardní (desktopové) verzi MS Office.
- OneDrive: Odlišnosti OneDrive Osobní vs. OneDrive Pro firmy, popis prostředí, práce se soubory a složkami, typy sdílení souborů a složek, synchronizace pracovních souborů se zařízením (mobil, počítač) pro práci off-line, nastavení oprávnění.
- Tvorba a práce na souborech uložených v cloudu z webových a desktopových aplikací.
- Spolupráce (editace) souboru více uživateli ve stejný okamžik. Sdílení souborů přímo z aplikací.
- Verzování souborů Microsoft (Word, Excel, PowerPoint) a práce s verzemi.
- Kopírování a přesun souborů mezi cloudovými úložišti OneDrive a SharePoint (Teams).
- Ujasnění klíčové úlohy skupin Microsoft365 pro spolupráci a souvislosti s ostatními aplikacemi.
- Outlook Online: Pošta, Kalendář, Lidé a To Do (úkoly).
- Připojení přílohy z OneDrive nebo SharePoint (Teams) k e-mailové zprávě. Uložení příloh do cloudu.
- Přeposlání e-mailové zprávy včetně příloh do konkrétního kanálu v Teams.
- Rozdíly mezi webovou a desktopovou verzí, resp. co nenajdete v desktopovém Outlooku.
- Skupina Microsoft365 vs. Skupina kontaktů.
- Jedinečná práce s přílohami e-mailů ve webové aplikaci.
- Dotazy účastníků on-line.
- 3.8.1.2. Kurz Microsoft Teams základ:
	- Představení Teams, účel a přehled možností. Nastavení aplikace uživatelem.
	- Tvorba týmů, typy týmů, role a oprávnění, nastavení týmů. Úvod ke skupinám Microsoft365.
	- Tvorba kanálů, typy kanálů, oprávnění, nastavení kanálů.
	- Uživatel a jeho nastavení. Status, stavová zpráva.
	- Týmová komunikace: Konverzační příspěvky, týmové úložiště souborů.
	- Oznámení. Zmínky a značky pro oslovení konkrétních členů či skupiny uživatelů.
	- Možnosti příspěvků (zvýraznění, důležitost, uložení na později, připnutí, reakce na něj).
	- Práce s týmovými soubory: Spolupráce v reálném čase, řazení a filtrování, vlastní šablony dokumentů, zobrazení ...
	- Soukromá komunikace (Chat): soukromé příspěvky, soukromé úložiště souborů. Další odlišnosti od týmové komunikace.
	- Přidání souboru do týmové nebo soukromé konverzace a následná práce s ním. Kde všude se k němu dostanu?
	- Vytvoření schůzky z kanálu nebo kalendáře Teams, volba Sejít se hned. Rozdíly mezi týmovou a soukromou schůzkou a následné souvislosti.
	- Vytvoření schůzky z kalendáře Outlook. Odlišnosti a omezení.
- Jednorázové vs. opakované schůzky a jejich nastavení. Spuštění schůzky, její řízení, sdílení obsahu a obrazovky, ukončení schůzky.
- Dotazy účastníků online.
- 3.8.1.3. Kurz Microsoft SharePoint a Teams365:
	- Microsoft SharePoint a jeho využití. Aplikace SharePoint, týmový web.
	- Zásadní role skupin Microsoft365.
	- Základní role SharePoint v Microsoft365: Komunikační web, Týmový web (intranet), Služba (Service) ostatním aplikacím.
	- Typy objektů na SharePoint.
	- Jak je provázán SharePoint a Teams?
	- Jak jsou provázáni uživatelé a jejich oprávnění mezi SharePoint a Teams?
	- Knihovny SharePoint a jejich typy. Knihovna Dokumenty: Tvorba složek a podsložek, omezení "jen pro čtení" a vazba do Teams.
	- Základní práce se soubory v aplikacích Teams a SharePoint (nahrání, modifikace, přejmenování, možnosti otevírání a další). Co je v SharePoint a nenajdu v Teams.
	- Přesouvání a kopírování souborů v Teams (mezi kanály téhož týmu, mezi různými týmy, mezi různými úložišti - Teams, OneDrive, SharePoint, Google Drive a další).
	- Přesouvání a kopírování souborů v prostředí aplikace SharePoint.
	- Odstranění dokumentů a jejich opětovné obnovení.
	- Veřejná a osobní zobrazení v Teams a SharePoint, tvorba vlastních zobrazení. Řazení a filtrování souborů.
	- Rezervace dokumentů a komentáře při vrácení souboru se změnami.
	- Nastavení verzování dokumentů základní nebo s podverzemi (koncepty) a zobrazení v Teams. Publikování hlavních verzí dokumentů.
	- Pokročilá práce s dokumenty v SharePoint: Schvalování dokumentů, práce s metadaty, zobrazení SharePoint v Teams.
	- Synchronizace knihoven SharePoint a práce se soubory off-line.
	- Nastavení sdílení a oprávnění k souborům. Sdílení odkazem, zasílání odkazů na soubory emailem a prostředky Teams.
	- Vztahy mezi Teams, OneDrive a SharePoint.
	- Dotazy účastníků online.